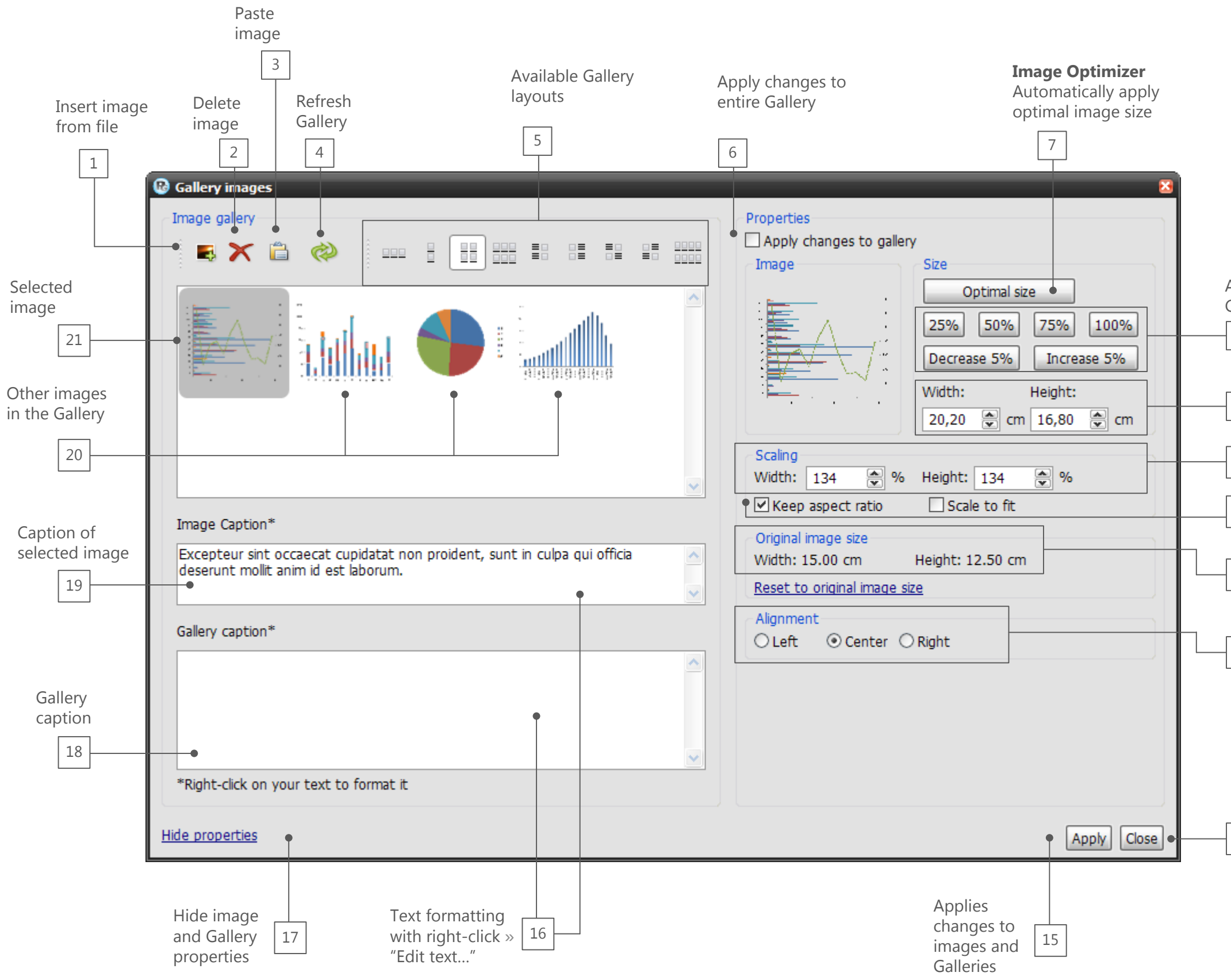

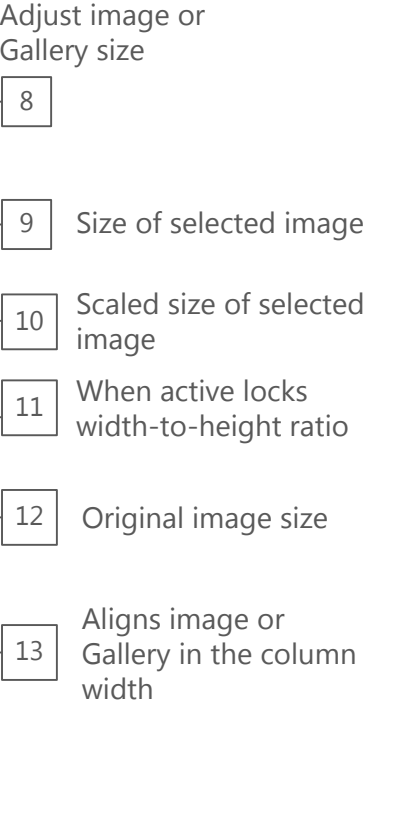

Closes windows

14

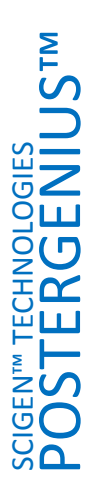